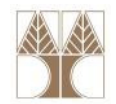

## Διάλεξη 17: Επανάληψη για την ενδιάμεση εξέταση

#### Διδάσκων: Παναγιώτης Ανδρέου

Δεδ<mark>ομέν</mark>ων και Αλγόριθμοι για Ηλ. Μηχ. Και Μηχ. Υπολ.

# ΑΠΟΡΙΕΣ

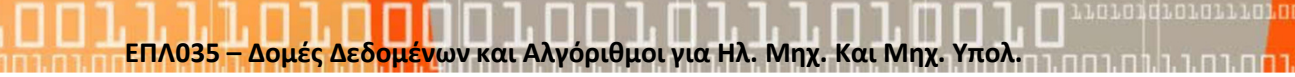

#### Είναι ισοδύναμα;

typedef struct node { int data; struct node \*next; } NODE;

# A. NODE n; B. Node \*n;

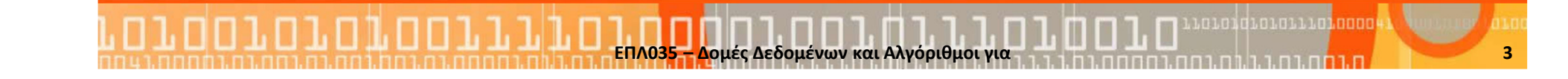

#### Είναι ισοδύναμα;

```
typedef struct node {
  int data; 
  struct node *next; 
} NODE;
```
# A. NODE n; B. struct node n;

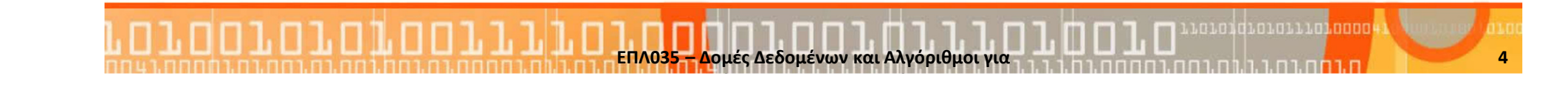

#### Τι χρειάζεται να προστεθεί για να είναι ισοδύναμα;

ΕΠΛ0<mark>35 – Δ</mark>ομές Δεδομένων και Αλγόριθμοι για

```
typedef struct node {
   int data; 
   struct node *next; 
} NODE;NODE n;
```
A. enum NODE{node};

C. typedef node NODE;

struct node { int data; struct node \*next; };???NODE n;

#### B. #define NODE node

5

D. Καμία από τις επιλογές!

```
typedef struct student {
   char* name;
   int id;
};
student students[10];
```
- A. students[5]->name="test";
- B. students[5].name="test";
- C. \*(students+5).name="test";

ΕΠΛ035 – Δομές Δεδ<mark>ομέν</mark>ων και Αλγόριθμοι για Ηλ. Μηχ. Και Μηχ. Υπολ.

D. Καμία από τις επιλογές!

```
typedef struct student {
   char* name;
   int id;
};
student *s1;
```
- A. \*s1.name = "test";
- B. (\*s1).name = "test";
- C. s1->name="test";
- D. Καμία από τις επιλογές!

```
typedef struct student {
   char*name;<br>id;
   int id;
};
student *s1;
```
#### A. s1 = malloc( sizeof( student ) );

- B. s1 = (student\*) malloc( sizeof( student ) );
- C. s1 = (student\*) malloc( sizeof( student\*));

ΕΠΛ035 – Δομές Δεδ<mark>ομέν</mark>ων και Αλγόριθμοι για Ηλ. Μηχ. Και Μηχ. Υπολ.

D. Καμία από τις επιλογές!

```
char* str = NULL;

str = (char*) malloc( sizeof( (char)*2 ) );str = "this is a test";printf("%s", str);
```
ιων και Αλνόριθμοι νια Ηλ. Μηχ. Και Μηχ. Υπολ

- A. this is a test
- B. this
- C. th
- D. Compile error
- E. Segmentation Fault

```
A. 29B. 2C. 8D. Compile error
 int a[] = {5, 15, 34, 54, 14, 2, 52, 72};
 int *p = &a[0];
 int *q = 8a[2];printf("%d", q-p);
```

```
A. 29B. 2C. 8D. Compile error
 int a[] = {5, 15, 34, 54, 14, 2, 52, 72};
 int *p = &a[0];
 int *q = 8a[2];printf("%d", q-p);
```

```
typedef struct Student{
  char *name; int id;
};
int main() {
     Student *s1;
s1->id = 123456;}<br>}
```
A. Ο κώδικας θα δημιουργήσει σφάλμα runtime.

- B. Ο κώδικας δεν κάνει compile.
- C. H αρχικοποίηση έπρεπε να ήταν p1.id=123456;

D. Ο κώδικας είναι σωστός.

//Θεωρείστε υλοποίηση στοίβας όπως στις διαλέξειςSTACK s;

#### για να αρχικοποιήσουμε την στοίβα;

- A. MakeEmpty(s);
- B. MakeEmpty(\*s);
- C. MakeEmpty(&s);
- D. <sup>Η</sup> στοίβα είναι ήδη αρχικοποιημένη
- E. Καμία από τις επιλογές!

//Θεωρείστε υλοποίηση στοίβας όπως στις διαλέξειςSTACK \*s;

#### για να αρχικοποιήσουμε την στοίβα;

- A. MakeEmpty(s);
- B. MakeEmpty(\*s);
- C. MakeEmpty(&s);
- D. <sup>Η</sup> στοίβα είναι ήδη αρχικοποιημένη
- E. Καμία από τις επιλογές!

#### Δεδομένης μίας υλοποίησης στοίβας με ΔΔΜ…

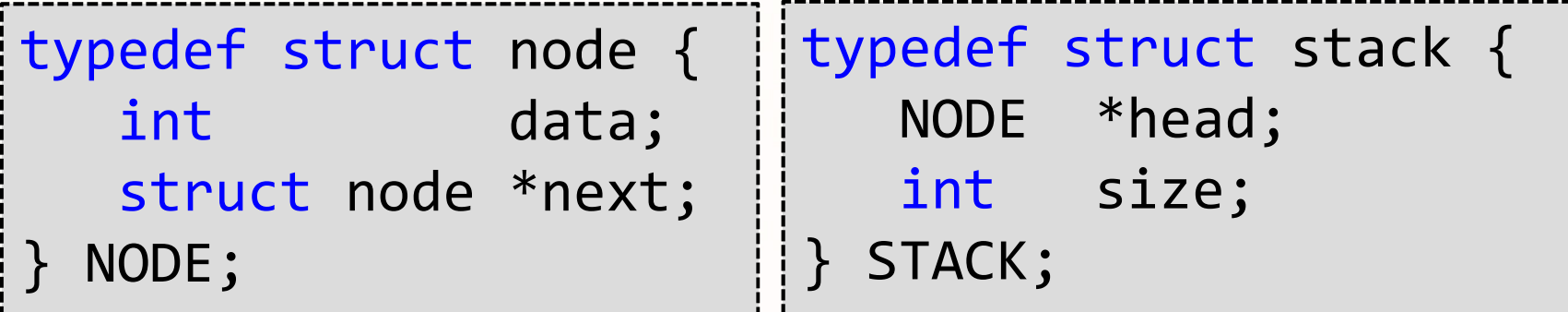

ΕΠΛ0<mark>35 – Δ</mark>ομές Δεδομένων και Αλγόριθμοι για

15

…το πιο κάτω είναι Σωστό ή Λάθος;

```
void Pop(STACK *S) {
    NODE *_{p} = NULL;
    p = S - \gt{head};

S->head = p->next;free(p);
(S->size)--;
```
}<br>}

#### Δεδομένης μίας υλοποίησης στοίβας με ΔΔΜ…

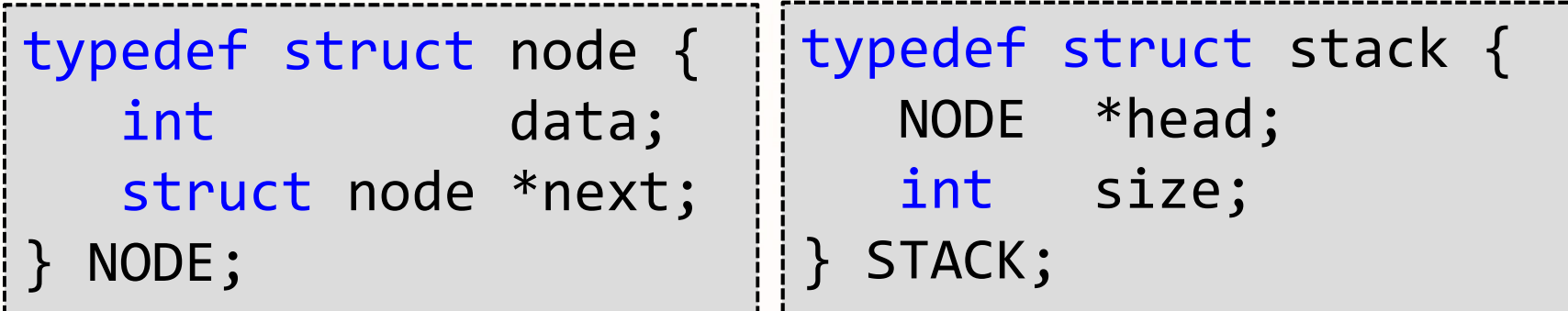

ΕΠΛ0<mark>35 – Δ</mark>ομές Δεδομένων και Αλγόριθμοι για

16

#### …το πιο κάτω είναι Σωστό ή Λάθος;

int IsEmpty(STACK \*S) { return (S->size == 0);

}<br>}

#### Δεδομένης μίας υλοποίησης στοίβας με ΔΔΜ…

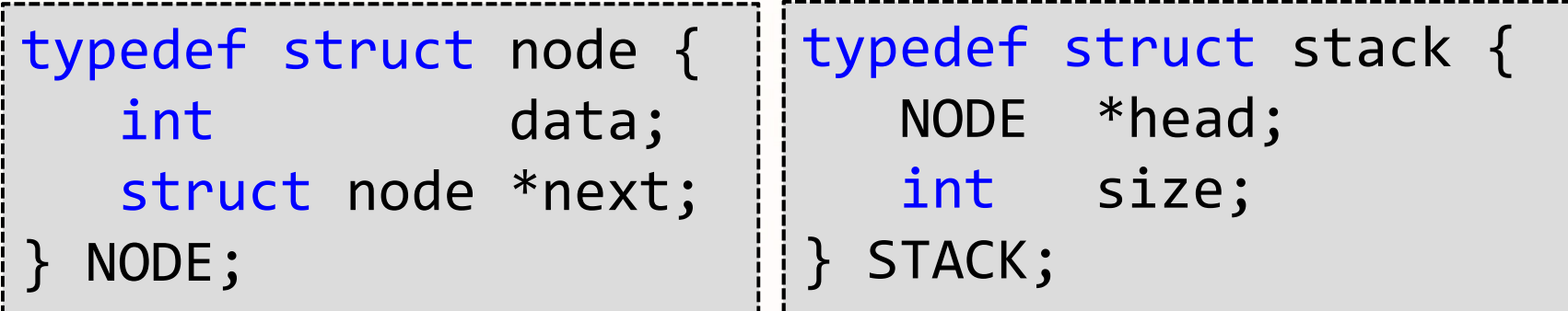

ΕΠΛ0<mark>35 – Δ</mark>ομές Δεδομένων και Αλγόριθμοι για

…το πιο κάτω είναι Σωστό ή Λάθος;

```
void Push(STACK *S, int x){
    NODE {}^*p = NULL;
    p->data = x;

p->next = S->head;S->head = p;

(S->size) ++;
```
}<br>}

#### Μαθηματική Επαγωγή

$$
Να αποδείξετε ότι  $\left[1+3+5+\ldots+(2n-1)=n^2\right]$  για n>0.
$$

Απόδειξη:

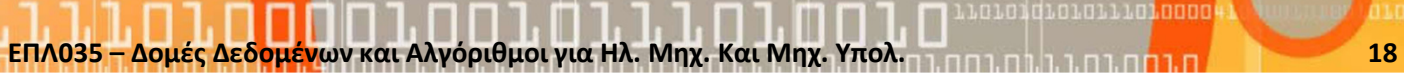

#### Επανάληψη Χρήσιμων Μαθηματικών Ορισμών

<u>Ορισμός 1:</u> log  $_{x}$ *a* = *b* **iff**  $x^{b}$  = a

Χρήσιμοι νόμοι λογάριθμων:

 $\log ab = \log a + \log b$ b  $\log a^b$  $^{b}$  =  $b.$  log  $a$  $\log a \div b = \log a - \log b$ b  $\log_a b = (\log_c b) \div (\log_c a)$  $b$   $\log_b x = x$ x  $\log a = 1$  $\log^2 n = (\log n)^2 = \log n * \log n$  log  $n^2 = \log n + \log n = 2x \log n$  $\log_{10}$  (common) ,  $\log_{\rm e}$  (ln - natural),  $\log_{2}$ <sub>2</sub> (lg - binary) π.χ.,  $log_2 2=1$   $log_2 1=0$   $log_2 2=1$ log<sub>2</sub>0 δεν ορίζεται

 $O$ ρισμός 2:  $\left\lfloor x \right\rfloor = \max\left\{ a \mid a \leq x, \text{int}(a)\right\}$  (floor) π.χ., $\lceil x \rceil = \min\{a \mid a \geq x, \frac{\inf(a)}{a}\}$  (ceiling) 72.5 ,6 .5 <sup>1634</sup> 563 $-$  1  $\equiv$ = $=$   $|5.72|$  =  $6,$   $\lfloor 5.1634 \rfloor$  =  $\begin{bmatrix} 63 \end{bmatrix}$ 

11 | Prince | Prince | Prince | Prince | Prince | Prince | Prince | Prince | Prince | Prince | Prince | Prince

<mark>ομέν</mark>ων και Αλγόριθμοι για Ηλ. Μηχ. Και Μηχ. Υπολ. 1998 στη Ευραπήρη 1998 - 1999 στη Κ

#### Ακολουθίες και Αθροίσματα

$$
\sum_{i=0}^{n} i = \frac{n \cdot (n + 1)}{2}
$$
\n
$$
\sum_{i=0}^{n} i^{2} = \frac{n \cdot (n + 1)(2n + 1)}{6}
$$
\n
$$
\sum_{i=0}^{n} 2^{i} = 2^{n+1} - 1
$$
\n
$$
\sum_{i=0}^{n} a^{i} = \frac{a^{n+1} - 1}{a - 1}
$$
\n
$$
\sum_{i=0}^{\log a^{2}} 2^{i} = n + n / 2 + n / 4 + ... + 2 + 1 = 2n - 1
$$
\nTo onto to  $\pi$  positive and  $\alpha$  into  $\alpha$ ;  $\sum_{i=0}^{\log 2} 2^{i} = \frac{2^{\log 2^{n+1}-1}}{2-1} = 2^{\log 2^{n}*2^{1}-1} = 2n - 1$ 

ΕΠΛ035 – Δομές Δεδομένων και Αλγόριθμοι για Ηλ. Μηχ. Και Μηχ. Υπολ. 20 Συστατοποιου του Πατρικό του 20 Συστατο<br>ΕΠΛ035 – Δομές Δεδομένων και Αλγόριθμοι για Ηλ. Μηχ. Και Μηχ. Υπολ. 20 Συστατοποιου του Πατρικό του 20 Συστατο

#### Παράδειγμα: Ανάλυση Χρόνου Εκτέλεσηςvoid mystery1(){ … for (i=0; i<lgn; i++){ for  $(j=0; j*1*; j++)$ sum++;}<br>} }<br>} }<br>} Εξωτερικός Βρόγχος Εσωτερικός Βρόγχος

#### Ανάλυση

- •Εσωτερικός Βρόγχος:
- Εξωτερικός Βρόγχος:

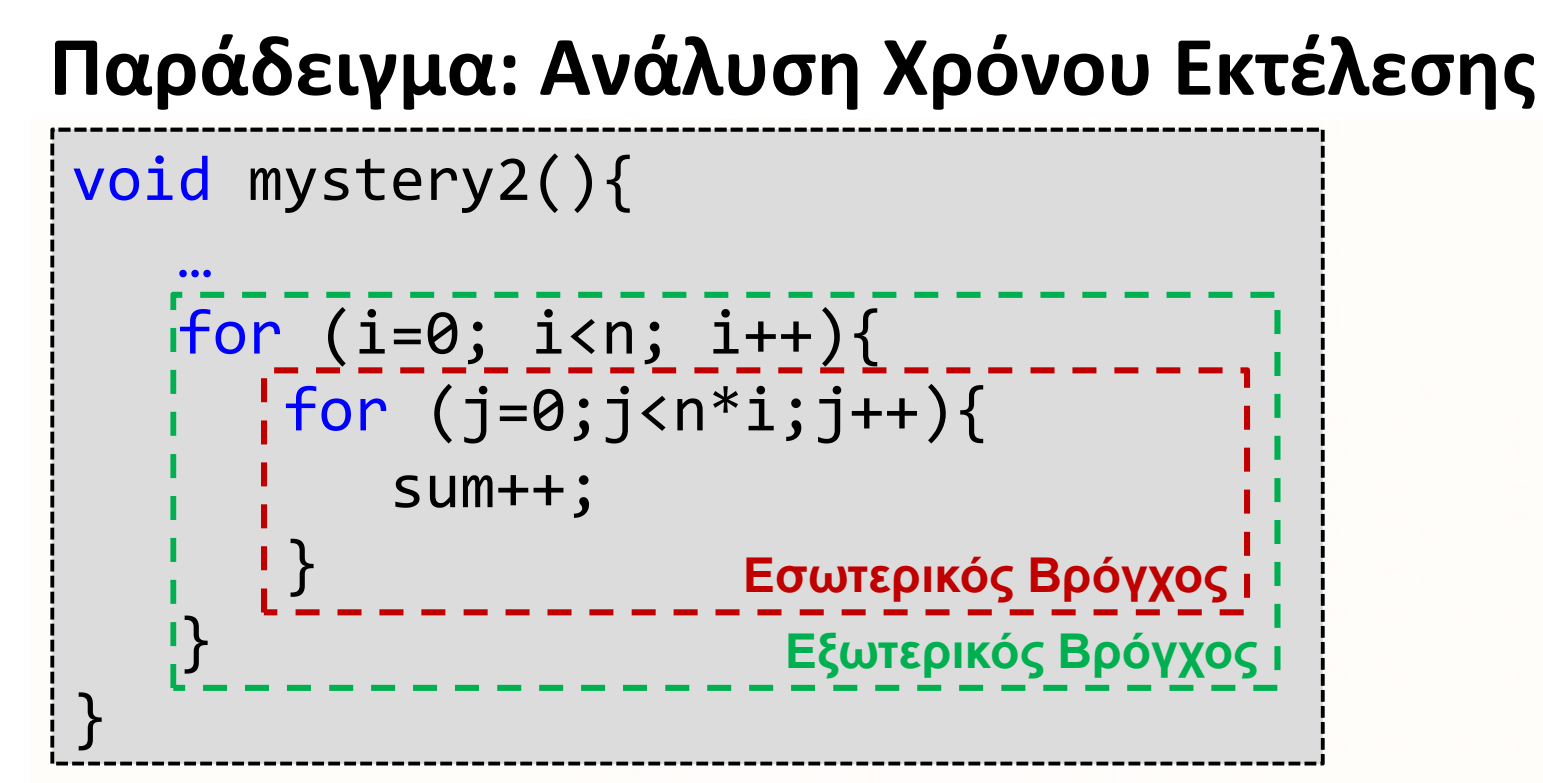

#### Ανάλυση

- •Εσωτερικός Βρόγχος:
- Εξωτερικός Βρόγχος:

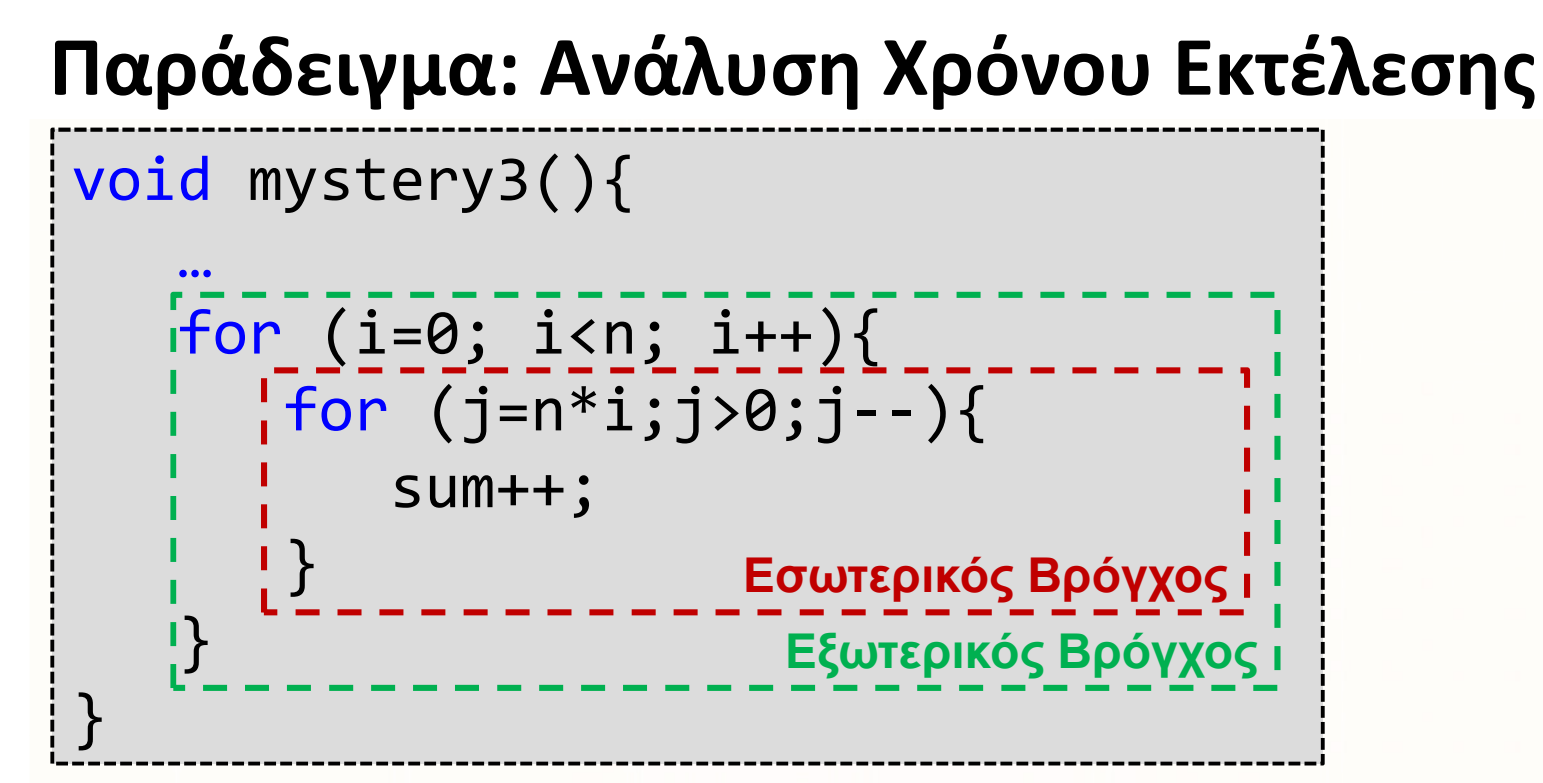

#### Ανάλυση

- Εσωτερικός Βρόγχος:
- Εξωτερικός Βρόγχος:

#### Παράδειγμα: Αντικατάσταση

```
void mystery4(int n){
    …
for (i=0; i<n; i++){ sum++; }
    if(n>1) return mystery4(n/2) + 
                   mystery4(n/2);else return 1;
 }<br>}
ΜορφήT(n) =
```
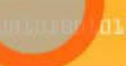

#### Παράδειγμα: Αντικατάσταση

Έχουμε την αναδρομική εξίσωση

#### Παράδειγμα: Επαλήθευση με Master Theorem

**Master Theorem:** Έστω ότι η f είναι μία αύξουσα που ικανοποιεί τη λειτουργία της επανάληψης:  $f(n) = af(n/b) + cn<sup>d</sup>$ όταν το  $n = b^k$ , όπου  $k$  είναι ένας θετικός ακέραιος,  $a \ge 1$ ,  $b > 1$ , και c, d είναι πραγματικοί αριθμοί,  $c \ge 0$ ,  $d \ge 0$ . Τότε ισχύει:  $f(n)$  is  $\begin{cases}\n0(n^d) & \text{if } a < b^d \\
0(n^d \log(n)) & \text{if } a = b^d \\
0(n^{\log_b(a)}) & \text{if } a > b^d\n\end{cases}$